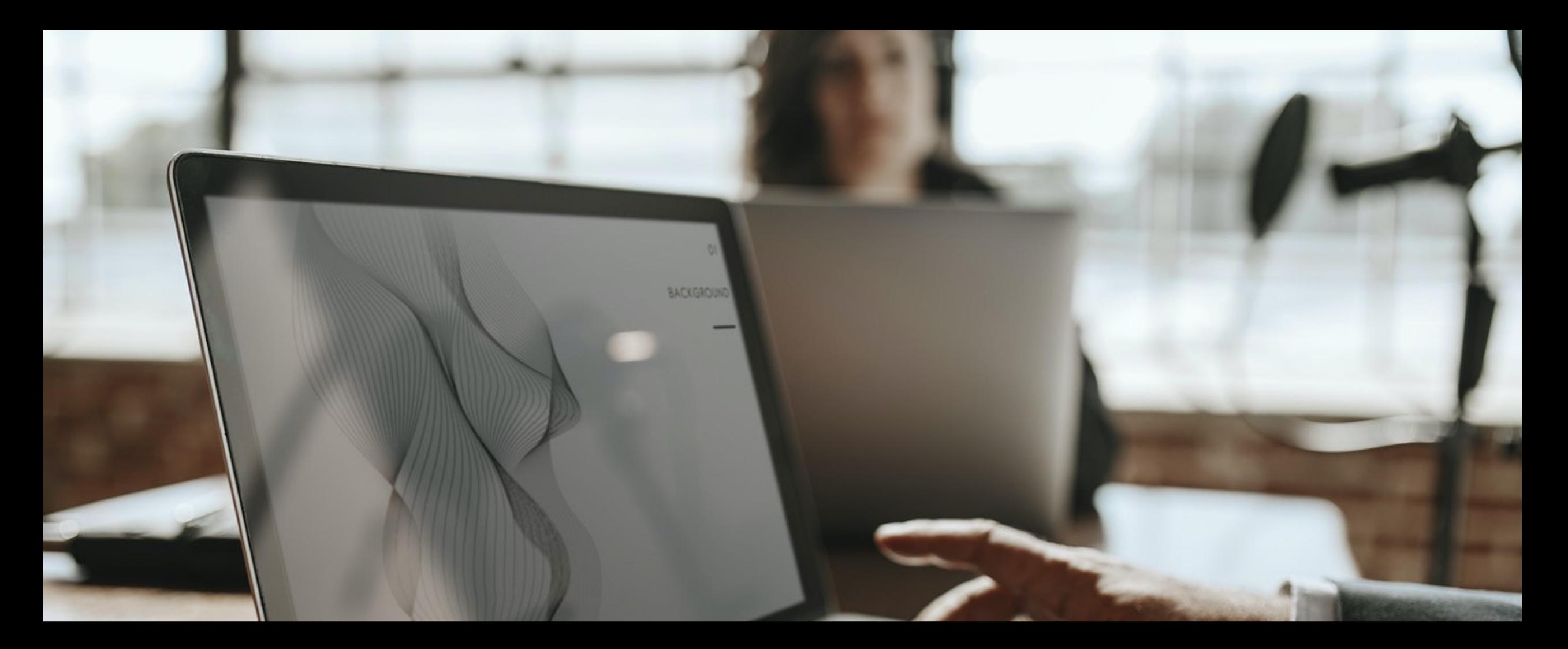

# DAR MEGONE

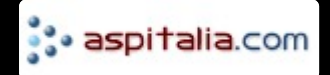

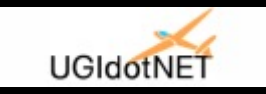

# Big thanks to our sponsors

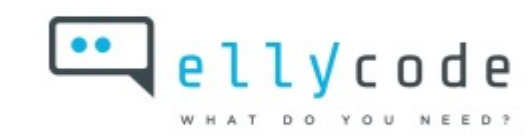

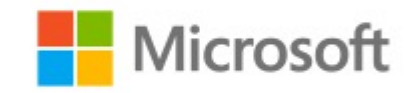

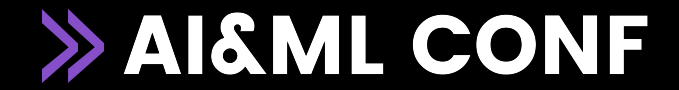

# Secure MLOps

Building secure MLOps platforms for regulated industries

Yevgeniy Ilyin AWS, Senior Solutions Architect,

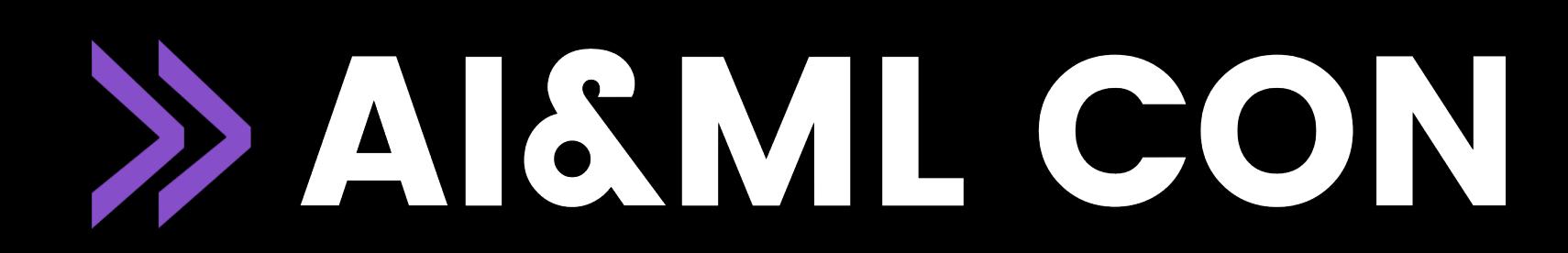

# Agenda

- MLOps what problem we are solving
- MLOps considerations for regulated industries
- MLOps design process, decisions, and key components
- Apache Airflow and Amazon MWAA
- MLflow
- Hands on: MLOps with Amazon SageMaker

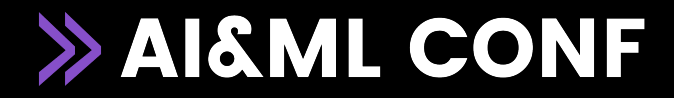

# MLOps – path to production

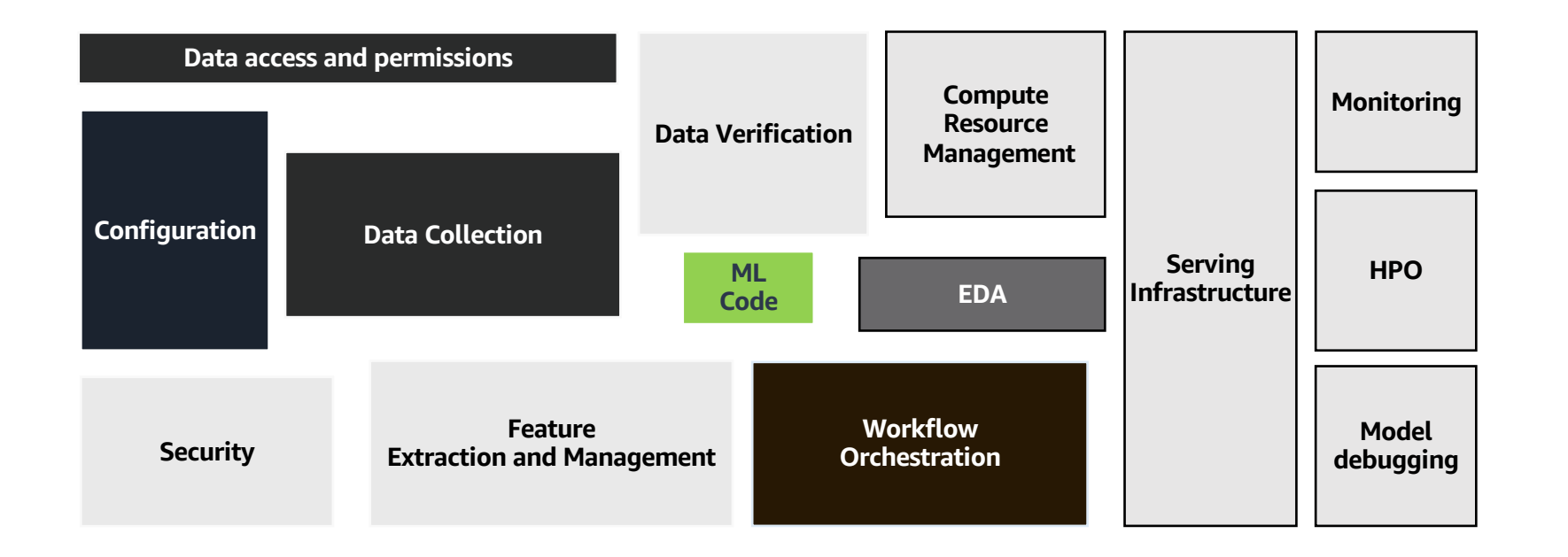

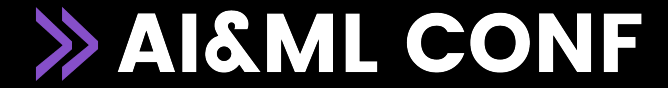

# MLOps – what problems we are solving?

- Getting models to production
- Operationalization of AI/ML workloads and workflows
- Create secured, automated, and reproducible ML workflows
- Manage models with a model registry and data lineage
- Enable continuous delivery with IaC and CI/CD pipelines
- Monitor performance and feedback information to your models
- Providing compliance, security, and cost tools for ML development
- Increasing collaboration and experimentation
- Support diverse, multidisciplinary teams

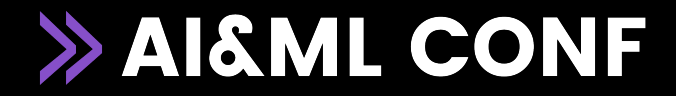

# $ML$  development – a need for

### • Today:

- Only 53% of all pilot projects make it into production
- 9 months average time to deploy
- Focus mostly on developing ML models
- Operationalization is secondary
- Tomorrow:
- by the end of 2024, 75% of organisations will shift from piloting to operationalising streaming data and analytics infrastructures (Gartner)

# The main barriers to AI/ML implementation

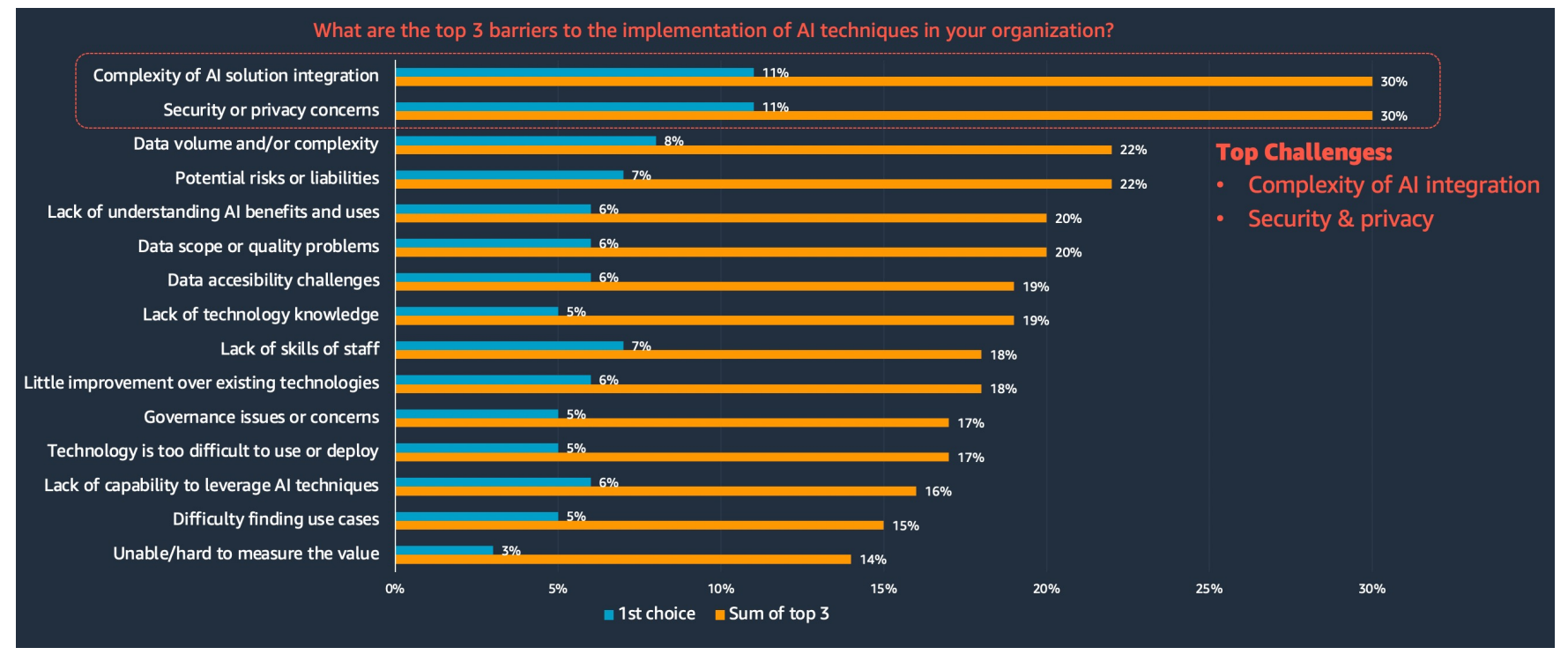

2019 Gartner AI in Organizations Survey

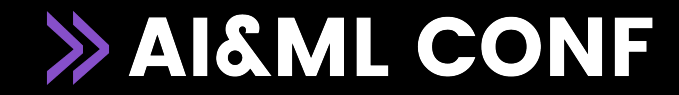

# MLOps for regulated industries

Two main challenges in the focus:

1. Security: Create secure, compliant, and resilient ML workloads

2. Integration: Effectively support integration and operationalization complexity in the existing development organization, governance, and operational model

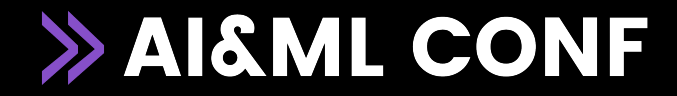

# Design and process decisions to be made

Before implementing your MLOps platform, you need to answer the following design questions:

- Centralized or federative access control and permission approach
- Who are your key user personas
- Data access control end-to-end
- Single or multi-account cloud setup
- Framework/technology for:
	- AI/ML development
	- CI/CD automation
	- ML workflow and automation
	- Data storage, processing, and access

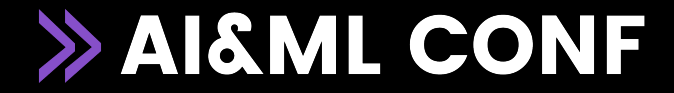

# MLOps technology components

Consider and evaluate the following technology topics for implementing MLOps:

- ML development/experimentation/collaboration
- Compute/training environment and infrastructure
- Model registry
- Feature store
- Model deployment
- Monitoring in production
- Hyperparameter optimization
- Dataset management
- Workflow orchestration and pipelines

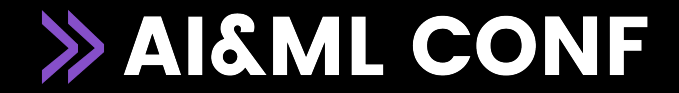

# MLOps platform key features and categories

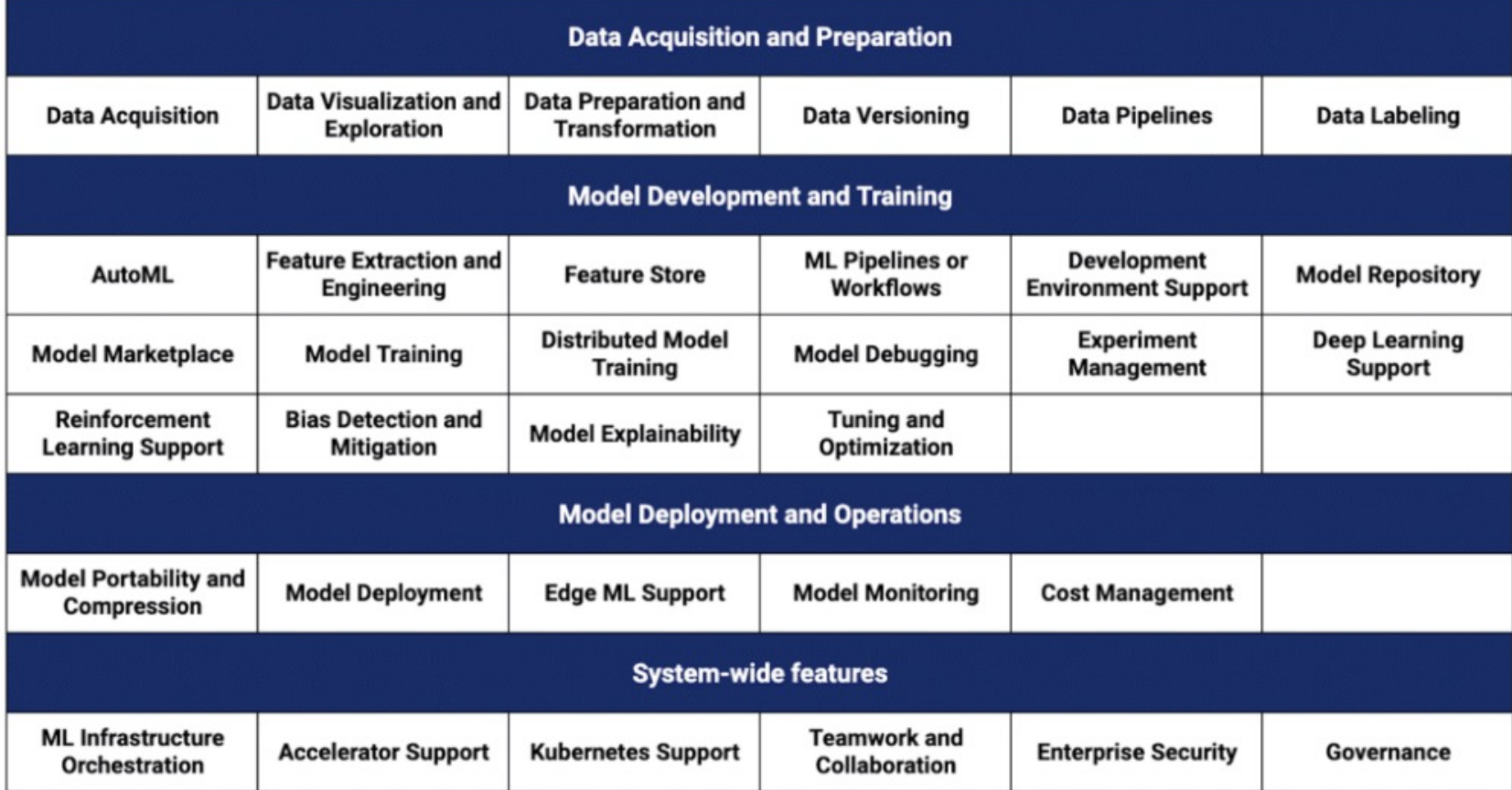

https://twimlai.com/solutions/introducing-twiml-ml-ai-solutions-guide/

![](_page_11_Picture_3.jpeg)

# MLOps platform key requirements

A good MLOps platform must provide the following key features:

- Reusability: once created, any MLOps component must be reusable
- Reproducibility: same data, same initial conditions must produce same result
- Security: any MLOps component must be integrated in end-to-end security concept
- Auditability: any material change on data or model must be logged and versioned
- Governance: MLOps components are approved, compliant, and monitored
- Scalability: ability to scale and grow with use cases, data volume, and organizational changes
- Flexibility: MLOps platform must accommodate any ML framework

![](_page_12_Picture_9.jpeg)

### Popular frameworks to build MLOps pipelines

![](_page_13_Figure_1.jpeg)

**MLflow** 

**Open source** platform for the ML lifecycle

![](_page_13_Figure_4.jpeg)

**Apache Airflow** 

Platform to author, schedule and monitor workflows

![](_page_13_Picture_7.jpeg)

Kubeflow

ML toolkit for **Kubernetes** 

![](_page_13_Picture_10.jpeg)

![](_page_13_Picture_11.jpeg)

**AWS Step Functions** 

Serverless pipeline orchestration

**Amazon SageMaker Pipelines** 

**Managed ML pipelines in** SageMaker Studio

![](_page_13_Picture_16.jpeg)

# Apache Airflow and Amazon MWAA

Main reasons to chose Apache Airflow:

- Extensibility: Airflow operators are re-usable and can be developed based on your requirements. Multi-cloud support.
- Directed Acyclic Graph (DAG) workflow management: simple mechanism for defining and running complex workflows with dependencies.
- Python-based: imperative (how) programming paradigm. DAG file is a simple Python file
- Open-source and active community

![](_page_14_Picture_6.jpeg)

## Apache Airflow DAG

![](_page_15_Figure_1.jpeg)

![](_page_15_Picture_2.jpeg)

# **MLflow**

Open-source platform to manage the ML lifecycle, including experimentation, reproducibility, deployment, and a central model registry

- Tracking: record and query experiments: code, data, configuration, and results. Provides API and UI for logging parameters, code versions, metrics, and artifacts when running your machine learning code and for later visualizing the results
- Projects: package data science code in a format to reproduce runs on any platform
- Models: deploy ML models in diverse serving environments. Offer a convention for packaging machine learning models in multiple flavours
- Registry: store, annotate, discover, and manage models in a central repository. It provides model<br>lineage (which MLflow experiment and run produced the model), model versioning, stage transitions (for example from staging to production or archiving), and annotations.
- Supports multi-cloud, library-agnostic, all functions are accessible through a REST API and CLI
- Designed to scale to large data sets, large output files, and large number of experiments

![](_page_16_Picture_8.jpeg)

# MLflow Tracking

![](_page_17_Picture_9.jpeg)

![](_page_17_Picture_2.jpeg)

# MLflow Model Registry

![](_page_18_Figure_1.jpeg)

https://databricks.com/blog/2019/10/17/introducing-the-mlflow-model-registry.html

![](_page_18_Picture_3.jpeg)

# Amazon SageMaker (with hands-on demo)

#### Amazon SageMaker and SageMaker Studio provides:

- Integrated collaborative environment for all key ML personas
- Managed compute resources for training, processing, and inference
- Integrated end-to-end security and access control
- ML workflows with SageMaker Pipelines
- CI/CD automation with GitHub, Gitlab, Jenkins, AWS CodePipeline
- Reusable governed components with AWS Service Catalog and SageMaker Projects
- Model Registry, Model Explainability, Model Debugger
- Feature Store
- Hyperparameter tuning
- Trials and Experiments with data lineage

![](_page_19_Picture_12.jpeg)

# Demo

![](_page_20_Picture_1.jpeg)

GitHub repo

Secure MLOps using Amazon SageMaker and SageMaker Studio

![](_page_20_Picture_4.jpeg)

## [MLOps resources](https://aws.amazon.com/blogs/machine-learning/orchestrate-xgboost-ml-pipelines-with-amazon-managed-workflows-for-apache-airflow/)

#### [Blog posts](https://aws.amazon.com/blogs/machine-learning/model-and-data-lineage-in-machine-learning-experimentation/)

- [Building secure machine learning environments with Amazon](https://towardsdatascience.com/5-lessons-learned-building-an-open-source-mlops-platform-624574a44c09) SageMaker
- Secure multi-account model deployment with Amazon SageMaker Series
- Architect and build the full machine learning lifecycle with AWS: An end-to-end Amazon SageMaker demo
- Building, automating, managing, and scaling ML workflows using Amazon SageMaker Pipelines
- Build a CI/CD pipeline for deploying custom machine learning models using AWS services
- Build a Secure Enterprise Machine Learning Platform on AWS
- Machine Learning Best Practices in Financial Services: Whitepaper
- Orchestrate XGBoost ML Pipelines with Amazon Managed Workflows for Apache Airflow
- Managing your machine learning lifecycle with MLflow and Amazon SageMaker
- Create Amazon SageMaker projects using third-party source control and Jenkins
- Model and data lineage in machine learning experimentation
- 5 Lessons Learned Building an Open Source MLOps Platform

# SAKUL CONF

### yevgeniy ilyin ilyiny@amazon.com

![](_page_22_Picture_2.jpeg)

![](_page_22_Picture_3.jpeg)